The copy filmed here has been reproduced thanks to the generosity of:

National Library of Canada

The images appearing here ere the best quelity possible considering the condition end legibiliry of the original copy and in keeping with the filming contract specifications.

Original copies in printed paper covers are filmed beginning with the front cover and ending on the last page with <sup>a</sup> printed or illustrated impression, or the back cover when appropriate. All other original copies are filmed beginning on tha .'irst page with <sup>a</sup> printed or illustrated impression, and ending on the lest pege with a printed or illustrated impression.

The last recorded frame on each microfiche The lest recorded freme on each microtiche<br>shall contain the symbol  $\longrightarrow$  (meaning "COP" TINUED"), or the symbol  $\nabla$  (meaning "END"), whichever applies.

Maps, plates, charts, etc., may be filmed at different reduction ratios. Those too large to be entirely included in one exposure are filmed beginning in the upper left hand corner, left to right and top to bottom, as many frames as required. The following diagrams illustrate the method;

L'exemplaire filmé fut reproduit grâce à la générosité de:

Bibliothequc nationalc du Canada

Les images suivantes ont été reproduites avec le plus grand soin. compte ten' de la condition et de la netteté de l'exemplaire filmé, e' en conformité avec les conditions du contrat de filmage.

Les exemplaires originaux dont la rouverture en papier est imprimée sont filmés en commencant par le premier plat et en terminant soit par la deinière page qui comporte une empreinte d'impression ou d'illustration. soit par le second plat, selon le cas. Tous les autres exemplaires originaux sont filmés en commençant par la première page qui comporte une empreinte d'impression ou d'illustration et en terminant par la dernière page qui comporte une telle empreinte.

Un des symboles suivants apparaitra sur la dernière image de chaque microfiche, selon le cas: le symbole - signifie "A SUIVRE", le symbole  $\nabla$  signifie "FIN".

Les cartes, planches, tableaux, etc., peuvent être filmés à des taux de réduction différents. Lorsque le document est trop grand pour être reproduit en un seul cliché, il est filmé à partir de l'angle supérieur gauche, de gauche à droite. et de haut en bas, en prenant le nombre d'images nécessaire. Les diagrammes suivants illustrent la mdthode.

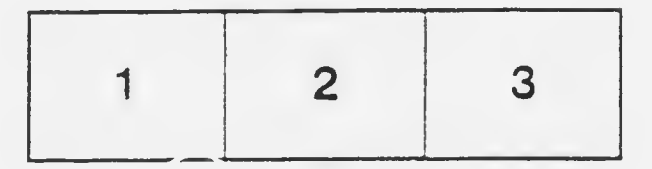

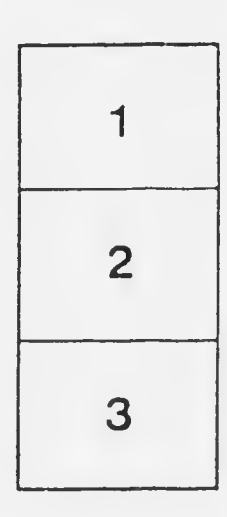

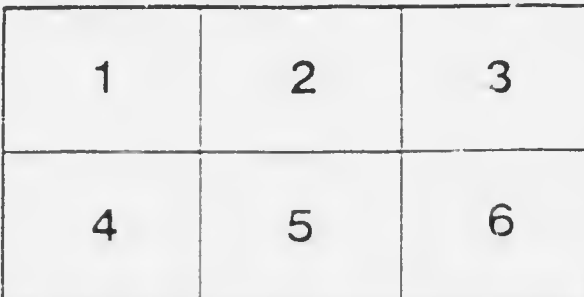